El/la investigador/a principal o docente responsable del proyecto deberá remitir los siguientes documentos, al correo **[ejecucionpresupuestal@utp.edu.co](mailto:ejecucionpresupuestal@utp.edu.co)**:

# **COMPRAS DE EQUIPOS, SOFTWARE, MATERIALES, REACTIVOS, INSUMOS DE OFICINA Y BIBLIOGRAFÍA**

#### COMPRA DE EQUIPOS

Tener en cuenta que el **21 de abril de 2024** la Vicerrectoría de Investigaciones, Innovación y Extensión realizará el cierre de la recepción de solicitudes de compra de elementos a terceros externos para el presente año.

- [1.](https://docs.google.com/document/d/1a-GVNIp-Ne88A6cgauNelwKtVC7MPG7t/edit?usp=share_link&ouid=116152883699434401658&rtpof=true&sd=true) Carta de [Solicitud](https://docs.google.com/document/d/1a-GVNIp-Ne88A6cgauNelwKtVC7MPG7t/edit?usp=share_link&ouid=116152883699434401658&rtpof=true&sd=true) **[\(Descargar](https://docs.google.com/document/d/1a-GVNIp-Ne88A6cgauNelwKtVC7MPG7t/edit?usp=share_link&ouid=116152883699434401658&rtpof=true&sd=true) aquí)**
- 2. Formato de Compras [diligenciado](https://docs.google.com/spreadsheets/d/1DVOV7WfR1KXUon7sPi0FaFVfIJkwn-LS/edit?usp=share_link&ouid=116152883699434401658&rtpof=true&sd=true) (en excel editable) **[\(Descargar](https://docs.google.com/spreadsheets/d/1DVOV7WfR1KXUon7sPi0FaFVfIJkwn-LS/edit?usp=share_link&ouid=116152883699434401658&rtpof=true&sd=true) aquí)** 3. Cotización.

**FUNCIONARIOS:** Jorge Mario Bernal Jiménez y Sebastián Quintero Villegas **CORREO:** ejecucionpresupuestal@utp.edu.co **TELÉFONO:** 6063137300 Ext- 7745

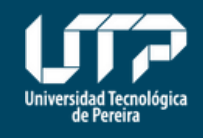

Vicerrectoría de Investigaciones, Innovación y Extensión

#### **MAYOR INFORMACIÓN**

**Esta infografía es a manera de resumen del instructivo de Ejecución Presupuestal, para profundizar en cada procedimiento favor consultar el documento completo[\(Descargar](https://drive.google.com/file/d/1qAGn979PVFoDDOBQyQKnncfTqcTCVqaF/view?usp=share_link) aqu[í\)](https://drive.google.com/file/d/1qAGn979PVFoDDOBQyQKnncfTqcTCVqaF/view?usp=share_link)**

Si se va a realizar una compra de equipos de cómputo (computadores, impresoras, escáner, entre otros), también se debe enviar:

4. Justificación de la compra dirigida a la Ing. Diana Patricia Jurado Ramírez, Jefe de Gestión de tecnologías informáticas y sistemas de información

El/la investigador/a principal o docente responsable del proyecto deberá remitir los siguientes documentos, al correo **[ejecucionpresupuestal@utp.edu.co](mailto:ejecucionpresupuestal@utp.edu.co)**:

### COMPRA DE MATERIALES DE LABORATORIO U OTROS ELEMENTOS

- [1.](https://docs.google.com/document/d/1a-GVNIp-Ne88A6cgauNelwKtVC7MPG7t/edit?usp=share_link&ouid=116152883699434401658&rtpof=true&sd=true) Carta de [Solicitud](https://docs.google.com/document/d/1a-GVNIp-Ne88A6cgauNelwKtVC7MPG7t/edit?usp=share_link&ouid=116152883699434401658&rtpof=true&sd=true) **[\(Descargar](https://docs.google.com/document/d/1a-GVNIp-Ne88A6cgauNelwKtVC7MPG7t/edit?usp=share_link&ouid=116152883699434401658&rtpof=true&sd=true) aquí)**
- 2. Formato de Compras [diligenciado](https://docs.google.com/spreadsheets/d/1DVOV7WfR1KXUon7sPi0FaFVfIJkwn-LS/edit?usp=share_link&ouid=116152883699434401658&rtpof=true&sd=true) (en excel editable) **[\(Descargar](https://docs.google.com/spreadsheets/d/1DVOV7WfR1KXUon7sPi0FaFVfIJkwn-LS/edit?usp=share_link&ouid=116152883699434401658&rtpof=true&sd=true) aquí)** 3. Cotización.

El/la investigador/a principal o docente responsable del proyecto deberá remitir los siguientes documentos, al correo **[ejecucionpresupuestal@utp.edu.co](mailto:ejecucionpresupuestal@utp.edu.co)**:

#### **MATERIAL BIBLIOGRÁFICO**

- [1.](https://docs.google.com/document/d/187ePexS01LNlvuzExLmgEljA4NEK16ce/edit?usp=share_link&ouid=116152883699434401658&rtpof=true&sd=true) Carta de [Solicitud](https://docs.google.com/document/d/187ePexS01LNlvuzExLmgEljA4NEK16ce/edit?usp=share_link&ouid=116152883699434401658&rtpof=true&sd=true) **[\(Descargar](https://docs.google.com/document/d/187ePexS01LNlvuzExLmgEljA4NEK16ce/edit?usp=share_link&ouid=116152883699434401658&rtpof=true&sd=true) aquí)**
- 2. Formato compra de bibliografía [diligenciado](https://docs.google.com/spreadsheets/d/1UjhYeTn2Ap6HefGFZnFqHR4BsN6zH5lX/edit?usp=share_link&ouid=116152883699434401658&rtpof=true&sd=true) (en excel editable) [\(](https://docs.google.com/spreadsheets/d/1UjhYeTn2Ap6HefGFZnFqHR4BsN6zH5lX/edit?usp=share_link&ouid=116152883699434401658&rtpof=true&sd=true)**[Descargar](https://docs.google.com/spreadsheets/d/1UjhYeTn2Ap6HefGFZnFqHR4BsN6zH5lX/edit?usp=share_link&ouid=116152883699434401658&rtpof=true&sd=true) aquí).**
- 3. Cotización.

Antes de Realizar su solicitud de compra de material bibliográfico debe verificar si el texto requerido se encuentra en inventario y realizar la solicitud de préstamo en la biblioteca. Puede verificar dicha información en el siguiente link: **[http://biblioteca.utp.edu.co/](https://biblioteca.utp.edu.co/)**

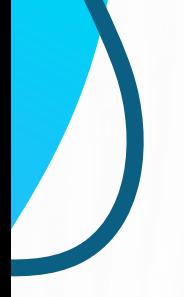

El/la investigador/a principal o docente responsable del proyecto deberá remitir los siguientes documentos, al correo **[ejecucionpresupuestal@utp.edu.co](mailto:ejecucionpresupuestal@utp.edu.co)**:

## **MATERIAL DE OFICINA O PAPELERÍA**

[1.](https://docs.google.com/document/d/1ZN6PcXJNh_kYH6vDMyzpXd0ku9zA4YZF/edit?usp=share_link&ouid=116152883699434401658&rtpof=true&sd=true) Carta de [Solicitud](https://docs.google.com/document/d/1ZN6PcXJNh_kYH6vDMyzpXd0ku9zA4YZF/edit?usp=share_link&ouid=116152883699434401658&rtpof=true&sd=true) **[\(Descargar](https://docs.google.com/document/d/1ZN6PcXJNh_kYH6vDMyzpXd0ku9zA4YZF/edit?usp=share_link&ouid=116152883699434401658&rtpof=true&sd=true) aquí)**

2. Formato solicitud de elementos [diligenciado](https://docs.google.com/spreadsheets/d/1oyFlAQs5ilF1v0IsNANDm-_hH3VnxPdb/edit?usp=share_link&ouid=116152883699434401658&rtpof=true&sd=true) (en excel editable) [\(](https://docs.google.com/spreadsheets/d/1oyFlAQs5ilF1v0IsNANDm-_hH3VnxPdb/edit?usp=share_link&ouid=116152883699434401658&rtpof=true&sd=true)**[Descargar](https://docs.google.com/spreadsheets/d/1oyFlAQs5ilF1v0IsNANDm-_hH3VnxPdb/edit?usp=share_link&ouid=116152883699434401658&rtpof=true&sd=true) aquí)**[.](https://docs.google.com/spreadsheets/d/1oyFlAQs5ilF1v0IsNANDm-_hH3VnxPdb/edit?usp=share_link&ouid=116152883699434401658&rtpof=true&sd=true)

3. Cotización.

Antes de realizar su solicitud de material de oficina debe verificar si los elementos se encuentran en el almacén general de la Universidad, de no encontrarse en dicha dependencia se deberá hacer el proceso de compra descrito en "COMPRA DE MATERIALES DE LABORATORIO U OTROS ELEMENTOS".

IMPORTANTE: Para toda solicitud de compras se debe indicar el código CPC del DANE de cada elemento requerido el cual puede ser consultado en el archivo "CPC [Bienes"](https://docs.google.com/spreadsheets/d/1Lem5YISJS_a1rc-XQptz0tRXJdv3PYZp/edit?usp=share_link&ouid=116152883699434401658&rtpof=true&sd=true) **[\(Descargar](https://docs.google.com/spreadsheets/d/1Lem5YISJS_a1rc-XQptz0tRXJdv3PYZp/edit?usp=share_link&ouid=116152883699434401658&rtpof=true&sd=true) aquí)**.